## **SNR2020 – 0342 ítem 3**

Maestro Radicaciones APO Se requiere contar con un maestro que permita registrar la información de la radicación del APO ante la supervigilancia con la siguiente estructura: Encabezado: Numero Radicado, Fecha Radicado, Campo adjunto Cuadricula: Documento, Nombre empleado, Cargo, Curso, NRO

## **Se ejecuta actualización de BD y Sitio V401**

# **Se ejecuta Empaquetado BD, se reemplazan componentes de Sitio y se implementan reportes Enterprise Web V401, (empaquetado general en el que se dará solución a todas las SRS creadas 22 de diciembre 2020)**

## **PLAN DE PRUEBAS**

Se ingresa al Maestro Radicaciones APO y se valida la creación de registros, según la siguiente estructura y campos:

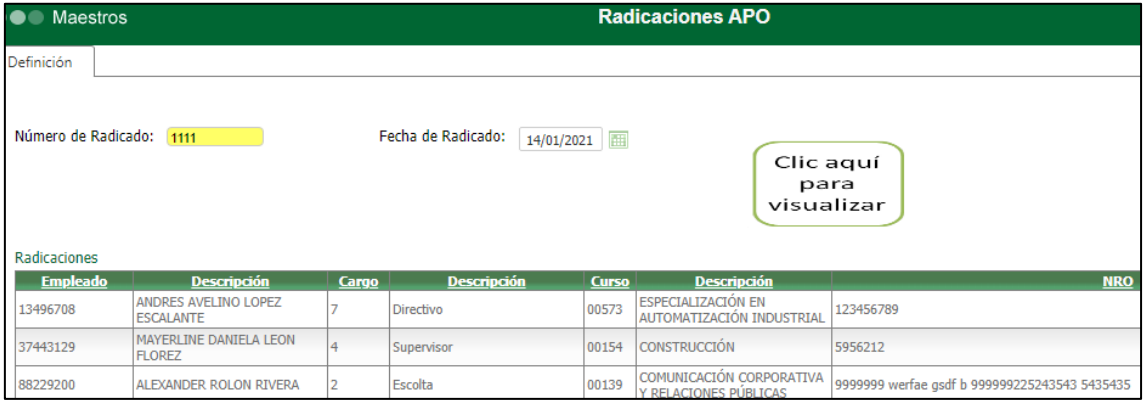

#### **Encabezado**

- **Número de Radicado:** corresponde a un valor alfanumérico de 60 caracteres de longitud, en el cual se permite digitar espacios.

El empleado responsable debe diligenciar este campo, según información proporcionada por la entidad de control.

- **Fecha de Radicado:** usando el botón de calendario se debe indicar la fecha en que se realizó la radicación del personal operativo ante la entidad de control. También se puede digitar directamente en el campo, usando el formato DD/MM/AAAA.
- **Adjunto:** usando el botón "Cambiar", se debe adjuntar una imagen o documento que soporte la Radicación.

#### **Cuadricula**

- **Código y Descripción del Empleado:** usando el botón de búsqueda, se debe relacionar código y nombre del empleado, acreditado en la entidad de control, según el radicado creado antes.
- **Código y Descripción del Cargo:** usando el botón de búsqueda, se debe relacionar código y nombre de la *Categoría del Cargo*, relacionado con el empleado, según su historia laboral y la parametrización del Perfil del Cargo.
- **Código y Descripción del Curso:** usando el botón de búsqueda, se debe relacionar código y nombre del curso realizado por el empleado, el cual previamente tuvo q haberse registrado en el Maestro Estudios de Empleado.

- **NRO:** es un campo abierto, donde se debe registrar el código del *Estudio De Vigilancia*  reportado por el empleado. Este campo no es requerido, para el caso en el que se esté registrando un estudio de cooperativismo.

Este maestro puede ser diligenciado manualmente y/o a través del Importador Radicaciones APO.

Se realizan pruebas de las funciones: crear, editar, eliminar y buscar